## Verificação de Software e Sistemas Especificação e Verificação de Propriedades LTL Segunda Lista de Exercícios

1) **(Exclusão Mútua)** Especifique e verifique as três propriedades, listadas abaixo, do seguinte algoritmo de exclusão mútua:

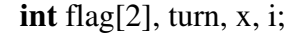

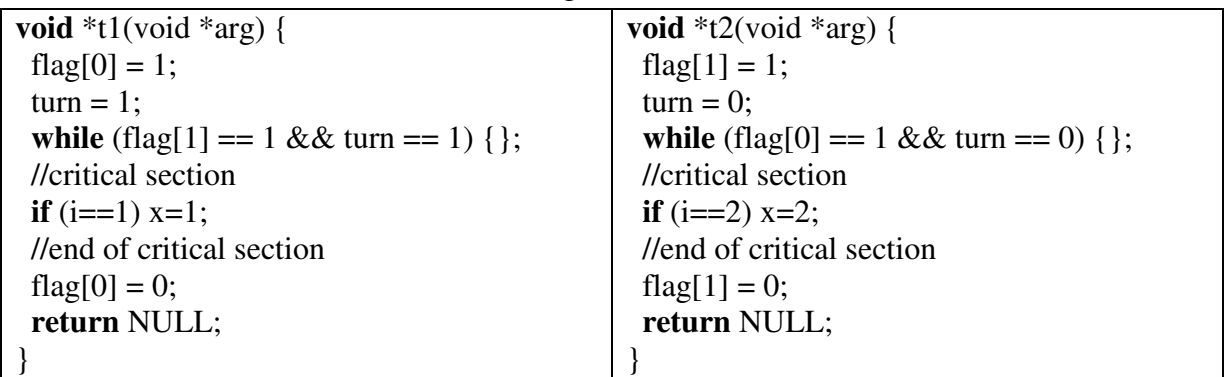

- 1. No máximo um processo na região crítica a qualquer momento.
- 2. Sempre que um processo tenta entrar na sua região crítica, o mesmo eventualmente conseguirá.
- 3. Um processo pode sempre, em algum ponto no futuro, pedir para entrar em sua região crítica.

2) **(Simples Sistema Embarcado)** Especifique e verifique as seguintes propriedades deste simples sistema embarcado mostrado na figura abaixo (considere a sua implementação da segunda lista de exercícios):

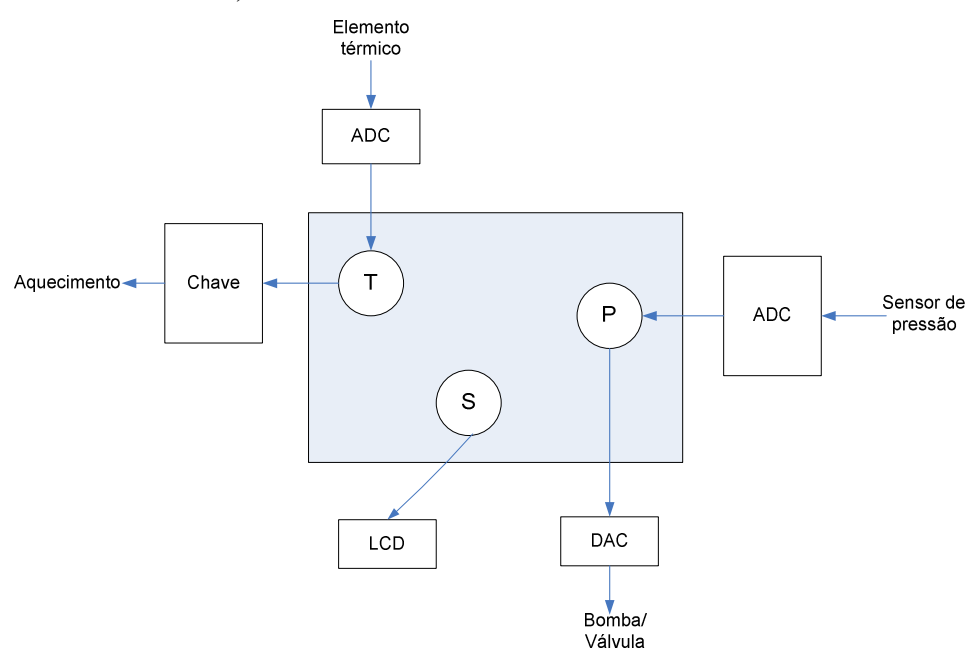

1. Um processo **T** lê os valores medidos a partir de um sensor de temperatura e liga o sistema de aquecimento caso a temperatura esteja abaixo 20°C e desliga o sistema de aquecimento caso a temperatura esteja acima 300°C.

- 2. O processo **P** regula a pressão com um sensor abrindo a bomba/válvula quando o valor de pressão está acima 500bar e fechando a bomba/válvula quando o valor de pressão está abaixo de 100bar.
- 3. Toda vez que os processos **T** e **P** transferem dados para um processo **S**, os valores medidos serão mostrados em um display de cristal líquido (*LCD - Liquid crystal display*).

3) **(Computador de Bicicleta)** Especifique e verifique as seguintes propriedades deste simples computador embutido em uma bicicleta (considere a sua implementação da segunda lista de exercícios):

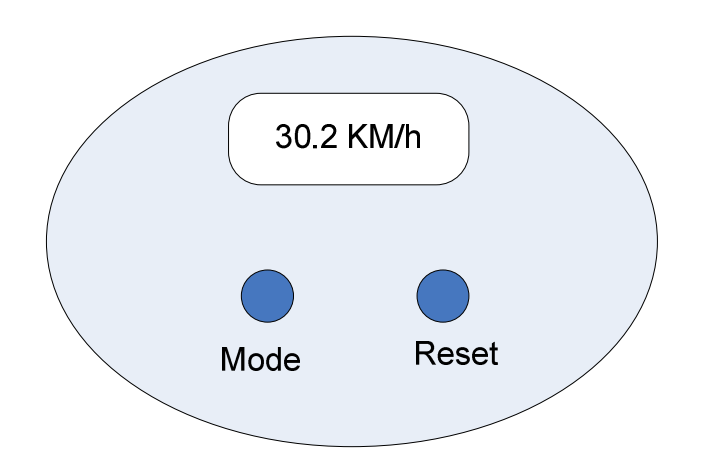

- 1. O computador tem basicamente dois botões chamados *Mode* e *Reset*, os quais geram as interrupções *MODE\_INT* e *RESET\_INT*, respectivamente, quando eles são pressionados.
- 2. Depois de inserir as baterias, o computador estará no estado chamado "Viagem" (o qual mostra a quilometragem atual da viagem). Se o botão *Mode* for pressionado uma ou mais vezes então o estado é sucessivamente alterado para o seguinte: "Velocidade" (velocidade atual), "Total" (quilometragem total), "Tempo" (tempo da viagem) e de volta para o estado "Viagem".
- 3. No estado "Viagem" a quilometragem da viagem atual é mostrada a cada 200 ms com uma tolerância de 100m. O botão *Reset* ajusta o contador de volta para zero.
- 4. No estado "Velocidade" a velocidade atual é mostrada a cada 100ms.
- 5. No estado "Total" a quilometragem total de todas as viagens é mostrada a cada 500ms com uma tolerância de um kilômetro. A quilometragem total não pode ser ajustada para zero (exceto no caso de remoção das baterias).
- 6. No estado "Time" a duração atual da viagem é mostrada a cada segundo. O botão *Reset* ajusta o tempo da viagem de volta para zero.

## **Data de entrega: 31 de maio de 2016 (terça-feira).**

**Após esta data será descontado 2 pontos por dia de atraso.** 

**A lista de exercícios deve ser resolvida e entregue individualmente.** 

## **24/05/2016**